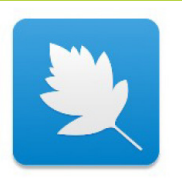

## Pour IOS : https://itunes.apple.com/us/app/starleaf/id1186718147?mt=8

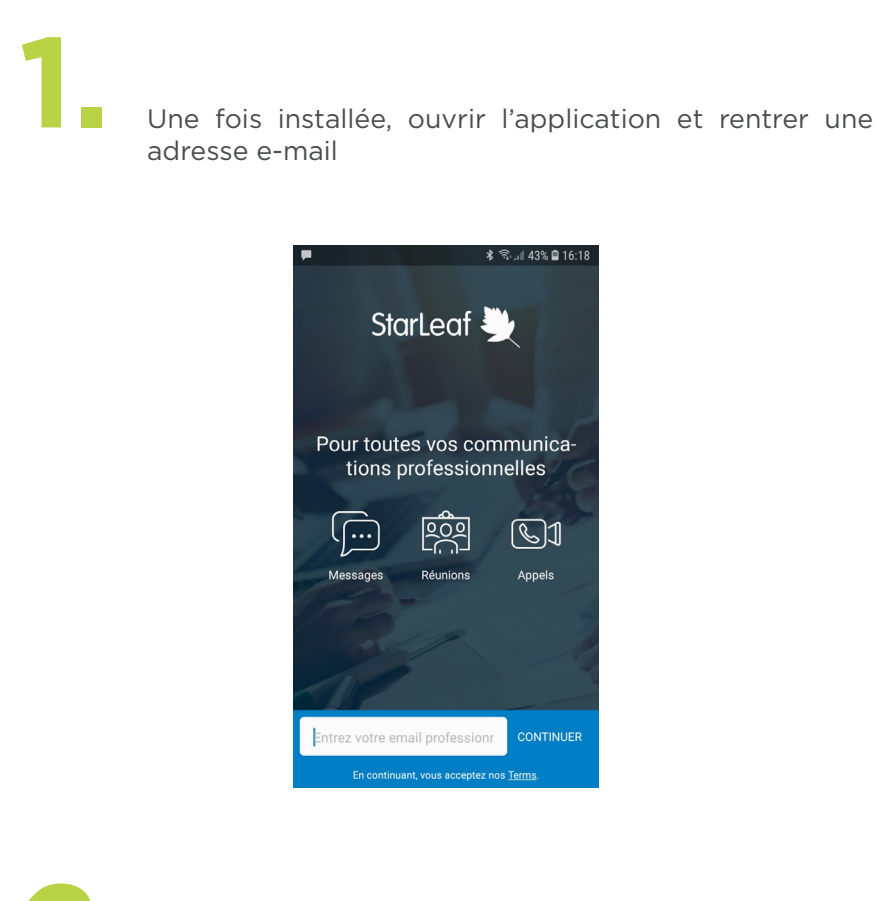

Rentrer le code à 6 chiffres reçu par e-mail sur l'adresse **2.** renseignée

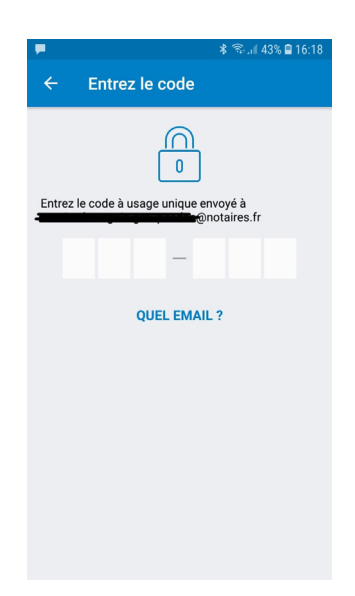

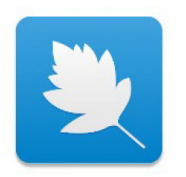

**3.** Touchez la fonction appel puis le bouton +

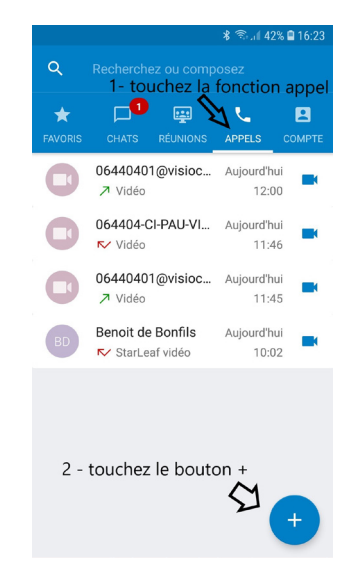

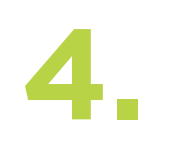

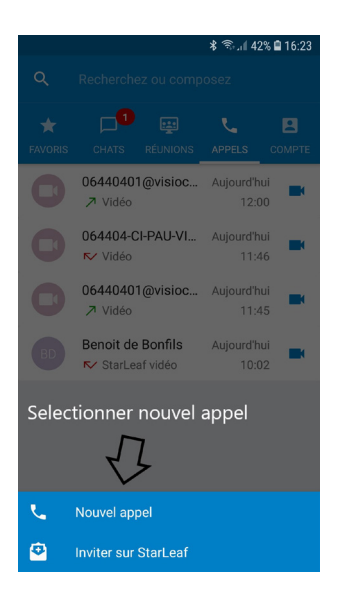

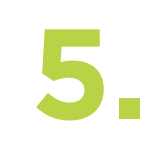

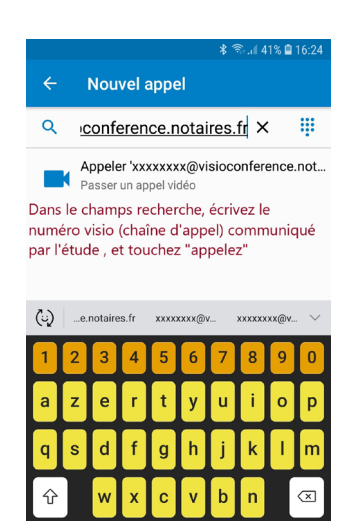

Français (FR)